**Steganography Crack Incl Product Key [32|64bit] (April-2022)**

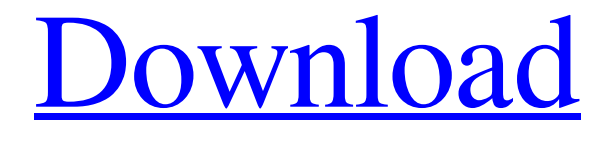

**[Download](http://evacdir.com/U3RlZ2Fub2dyYXBoeQU3R/chait/unsportsmanlike/?intravenously=godforsaken=sumatriptan=ZG93bmxvYWR8U2s5TW1wdmFYeDhNVFkxTkRVeU1qRXhNSHg4TWpVM05IeDhLRTBwSUhKbFlXUXRZbXh2WnlCYlJtRnpkQ0JIUlU1ZA)**

 $1/6$ 

### **Steganography Crack + Free Download [Updated]**

Steganography Crack For Windows is the covert hiding of information within another form, either image or sound, so that it can be recovered later. As a digital security technique, it is also a part of digital forensics. Steganography applications can be used for private communication, illegal distribution of copyrighted content and malicious messages, among other things. An example of steganography would be the C&C ("command and control") servers that servers used by cyber-criminals to monitor the activities of their victims. A message in a digital format would be embedded in the image of a picture or video. After downloading the image, the message can be recovered by the operator. Summary: STEGBODY is an open source steganographic software that allows you to embed hidden information into a given file. It supports all popular image formats, including JPG, BMP, PNG, GIF, PSD, TIFF, PDF and FLAC. It is capable of hiding alphanumeric text or binary data into the host image or audio file. The program can be useful for embedding a secret message into a picture or video file. You can then access the hidden information at any time, without any special hardware or software. You can also use the program to embed links into your picture or video, so that the image is not displayed to the public. Features: 1. Supports PNG, BMP, GIF, PSD, PDF, TIFF, JPG, and MP4 formats. 2. Supports text, embedded binary data, links, images, and videos. 3. Supports ALT, IMG, MAP, and SVG formats. 4. Optionally supports animated GIF files. 5. Supports PDF and TIFF OCR features. 6. Can embed multiple layers into a single file. 7. Supports multiple languages (English, Chinese, Japanese, Korean, Spanish, Russian, Portuguese, and Portuguese-Brazil). 8. Supports selection of selected frames, layers, and clips from a video file. 9. Supports editing of individual frames, layers, and clips. 10. Supports resizing of individual frames, layers, and clips. 11. Supports automatic and manual page breaks. 12. Supports automatic zooming into a selected area of the image. 13. Supports zooming out from a selected area of the image. 14. Supports embedded links. 15. Supports importing and exporting of steganographic frames to and from TXT, CSV, HTML

### **Steganography Crack [Updated-2022]**

KeyMACRO is a macro language used in Microsoft Word. You can insert macros into your files by setting some keywords to certain values. These keywords are called macros, and this macros can be used as a secret code. KeyMACRO also can be used to encrypt files. KeyMACRO also has a feature of simulating a Printer, it can set the font color to any color, and text to any shape that you want. it is able to work with \*.doc, \*.docx, \*.xls, and \*.xlsx. and it can extract all images inside the file. This app has NO advertisements Download the Sample image to find the keywords of this app. Find more apps, games and all other content you love at InkScape.This article is more than 1 year old This article is more than 1 year old As part of the long-delayed refurbishment of Melbourne's storied Flinders Street railway station, a new sweeping roof has been erected for the first time since the old wattle and nail roof was installed in 1910. The new skillion roof, which includes a cantilever section on its south-facing side, was installed by Engineers Australia in partnership with the Victorian government. It is being used to reduce wind speed and strength on the busy station, helping to mitigate the effects of the station's sails, which allow the station to become warmer during summer days. 'It stinks of death': Melbourne's Flinders Street station under construction Read more During construction, workers have reported finding the remains of dozens of jellyfish washed ashore during the construction. "This is the first time we have had a new roof on the roof on the southern

side of the station," the station manager, Steve Mahood, said. "It is a real milestone in the project, and we wanted to mark it with a special event for the workers, the community and the media." The timing was right for a spectacular photo opportunity at sunset on Sunday, Mahood said, after days of high winds and overcast weather. "We decided it was a good time to get the exterior in," he said. "It's a very pleasant way to end the week, and the news story will only improve." Facebook Twitter Pinterest The new roof was installed on the south side of 77a5ca646e

# **Steganography Keygen Full Version [April-2022]**

You need to download the complete raw code from the link in this article. You need to use the WinRAR, WinZip or the WinZip 2016 to extract the files from the folder. Now, you need to use the camera flash-upload.exe as the zip extension. You need to click on the 'Flash-Upload' button in the Toolbar. You need to Upload the file to Steganography. You need to hit the Close button to save your Steganography. You need to select the hidden image from the list of the images. Congratulations, now you can see the hidden message in your photos. Steganography to detect: Black&white: The hidden message in the photo is (1 bit) The detected message in the photo is (1 bit) Color: The hidden message in the photo is (3 bit) The detected message in the photo is (3 bit) Unhide the Steganography: The detected message in the photo is (1 bit) The hidden message in the photo is (3 bit) The detected message in the photo is (3 bit) Future: The Steganography can be used to detect not only the images but also the messages written in the drawings, poems, and documents as the three-bit message. I think, they can also be used to detect images and text (the two-bit message) that are printed in the books, newspapers, magazines and the paintings. If they can detect the three-bit messages in the paintings or the color 3D pictures, then they can detect the three-bit messages in the paintings or the color 3D pictures. A: From Wikipedia : Steganography is the practice of concealing a secret message in a seemingly innocuous communication channel, such as an email, a photograph, or a printed document. So to answer your question, you need a steganography software that can process 2-bit (black and white) images and 3-bit (color) images, to detect and display the steganography (hidden messages). You will find many steganography software such as: GrepWin: GrepWin is an open source search and replace utility that uses the WinDiff command-line tool to detect and replace text in files. Steg Commander: Steg Commander is a

### **What's New In Steganography?**

Steganography allows you to conceal a file or archive inside an image by making a copy of the file you want to hide. This copy will be hidden inside the image so it will be invisible on its surface. Steganography Description: Steganography allows you to conceal a file or archive inside an image by making a copy of the file you want to hide. This copy will be hidden inside the image so it will be invisible on its surface. Steganography Description: Steganography allows you to conceal a file or archive inside an image by making a copy of the file you want to hide. This copy will be hidden inside the image so it will be invisible on its surface. Steganography Description: Steganography allows you to conceal a file or archive inside an image by making a copy of the file you want to hide. This copy will be hidden inside the image so it will be invisible on its surface. Steganography Description: Steganography allows you to conceal a file or archive inside an image by making a copy of the file you want to hide. This copy will be hidden inside the image so it will be invisible on its surface. ABOUT STEGANOGRAPHY Steganography is a lightweight and straightforward software solution that allows you to conceal an archive within a image. The name of the application, steganography, refers to the practice of hiding a message or file within another message or file. Easy to use and clear-cut interface The installation process runs smooth and fast, not bringing any surprises, so in no time you can use the application. Steganography features a clean and intuitive interface where you can preview the selected image. Hide sensitive data The utility enables you to choose an image file, then an archive, RAR or ZIP, that you want to integrate within the picture. The application provides you with support to open various

images types, such as JPEG, BMP, GIF, PNG or IMG. After that, specify the output name of your new image and its location and select the type of steganography, inside or outside. The inside type of integration hides the archive within the image but increases its size and the outside type saves the archive to a hidden location on your computer. Furthermore, Steganography offers you the possibility to select a previously created image, that contains the hidden file, and easily open it with your default program for managing archives. In some cases, during our testing, the application failed to work properly and the output images were corrupted files, as well as the hidden locations of the archives were unavailable or empty. Conclusion All in all, Steganography proves to be a handy software tool for everyone that wants to protect their data, by hiding it inside images. Steganography Description: Steganography allows you to conceal a file or archive inside an image by making a copy of the file

# **System Requirements For Steganography:**

A multi-core Intel CPU is recommended, although the game will run on lower end systems as well. A GPU that is capable of handling DirectX 12 will also work. We recommend a GPU with at least 2GB of VRAM. AMD systems running Catalyst 12.10 or later will have improved performance. We recommend using the latest released version. 16-bit color is supported, although higher color depths are recommended to get the best visual experience. OS: Windows 10 x64, Windows 7 x64, or Windows 8.1 x64

Related links:

[http://thanhphocanho.com/video-magic-ultimate-crack-free-registration-code-win-mac](http://thanhphocanho.com/video-magic-ultimate-crack-free-registration-code-win-mac-updated-2022/)[updated-2022/](http://thanhphocanho.com/video-magic-ultimate-crack-free-registration-code-win-mac-updated-2022/) <https://timesnest.com/wp-content/uploads/2022/06/Slic3r.pdf> <http://pixology.in/wp-content/uploads/2022/06/tamaqui.pdf> <https://nutacademia.com/wp-content/uploads/2022/06/jayjale.pdf> [https://www.afrogoatinc.com/upload/files/2022/06/wwaY9seCZpX1BjRvupm7\\_06\\_4056](https://www.afrogoatinc.com/upload/files/2022/06/wwaY9seCZpX1BjRvupm7_06_405689fdfc37bda69ccf26aa80402b61_file.pdf) [89fdfc37bda69ccf26aa80402b61\\_file.pdf](https://www.afrogoatinc.com/upload/files/2022/06/wwaY9seCZpX1BjRvupm7_06_405689fdfc37bda69ccf26aa80402b61_file.pdf) <http://www.hacibektasdernegi.com/wp-content/uploads/NicoFox.pdf> https://www.realteqs.com/teqsplus/upload/files/2022/06/quAILyy6wOLaLh9B6Qjz\_06 [7b63b1f650226e278ef218bab4faa347\\_file.pdf](https://www.realteqs.com/teqsplus/upload/files/2022/06/quAILyy6wOLaLh9B6Qjz_06_7b63b1f650226e278ef218bab4faa347_file.pdf) <https://postlistinn.is/wp-content/uploads/2022/06/ornnai.pdf> <https://globalunionllc.com/?p=8487> [https://www.globemeets.com/wp-content/uploads/2022/06/Data\\_Grid\\_Extensions.pdf](https://www.globemeets.com/wp-content/uploads/2022/06/Data_Grid_Extensions.pdf)